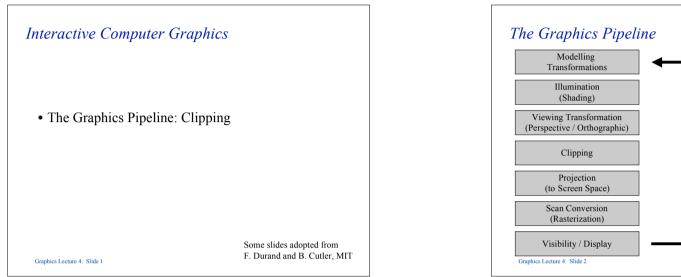

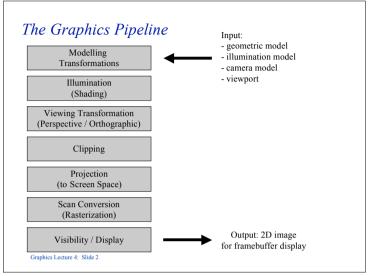

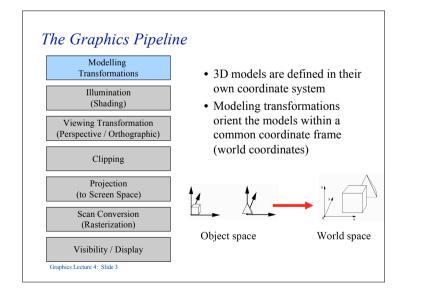

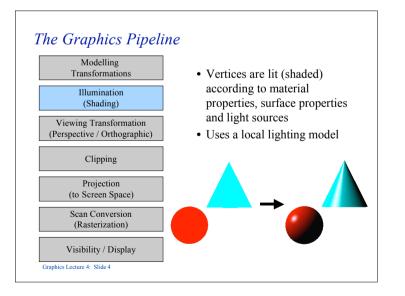

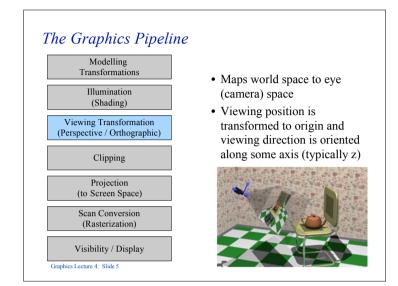

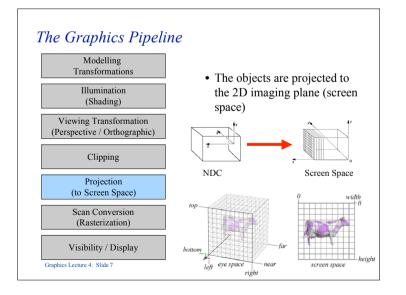

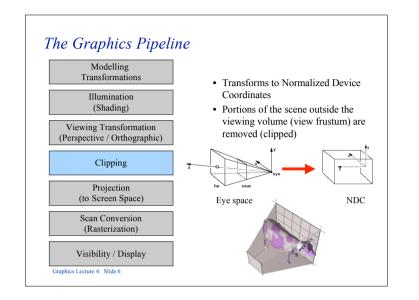

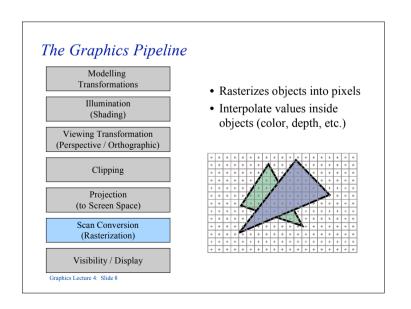

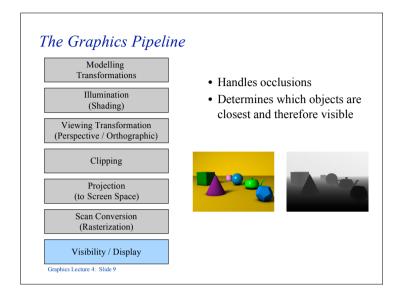

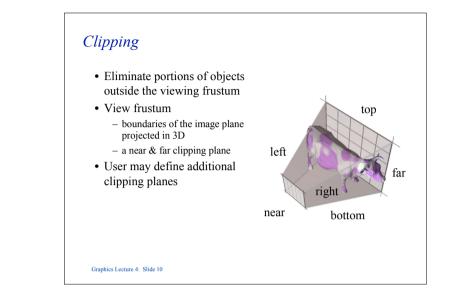

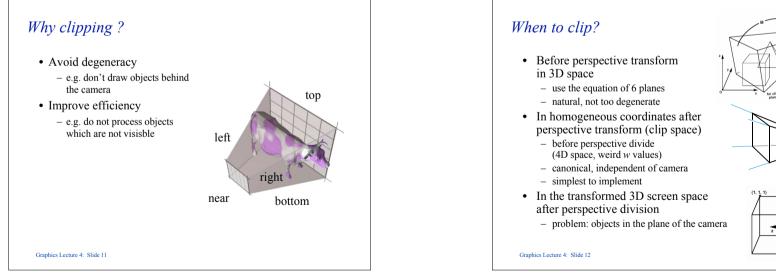

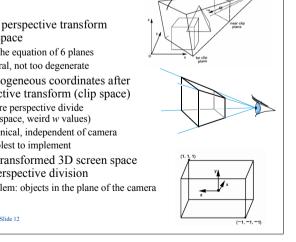

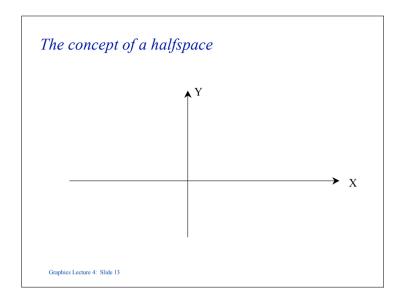

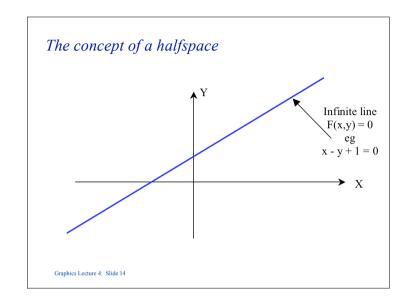

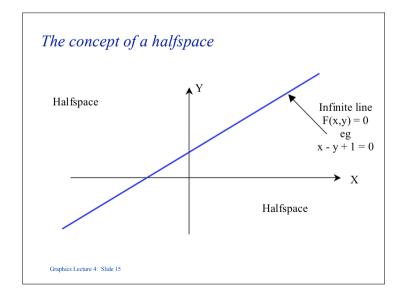

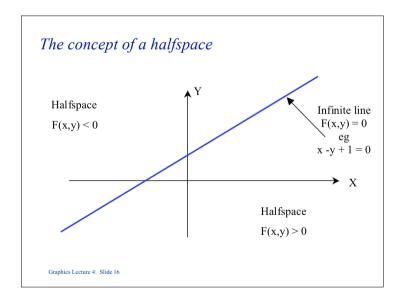

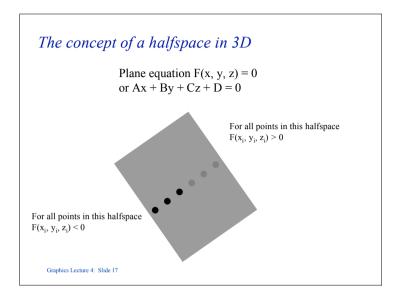

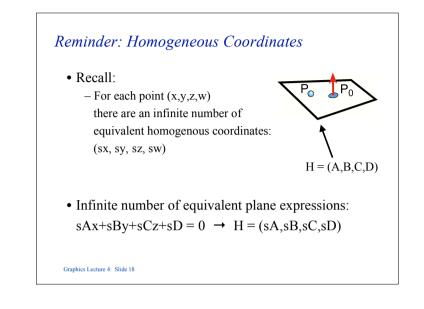

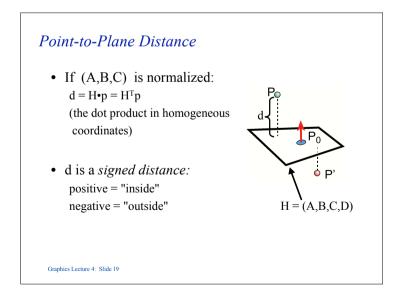

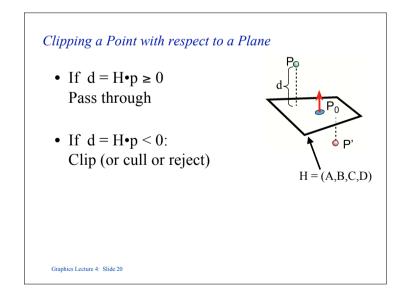

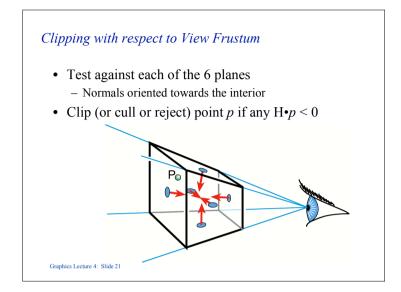

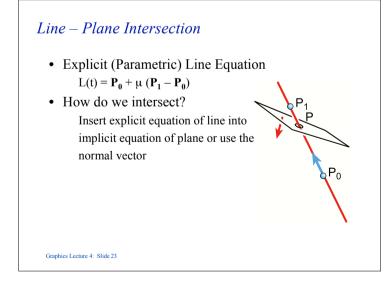

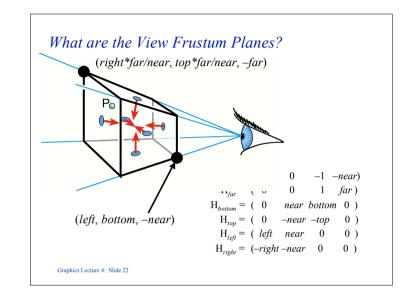

#### *Line – Plane Intersection*

- Compute the intersection between the line and plane for any vector **p** lying on the plane **n**•**p** = 0
- Let the intersection point be  $\mu p_1 + (1-\mu)p_0$  and assume that v is a vertex of the object, a vector on the plane is given by  $\mu p_1 + (1-\mu)p_0 - v$
- Thus  $\mathbf{n} \cdot (\mu \mathbf{p}_1 + (1-\mu)\mathbf{p}_0 \mathbf{v}) = 0$  and we can solve this for  $\mu_i$  and hence find the point of intersection
- We then replace  $\mathbf{p}_0$  with the intersection point

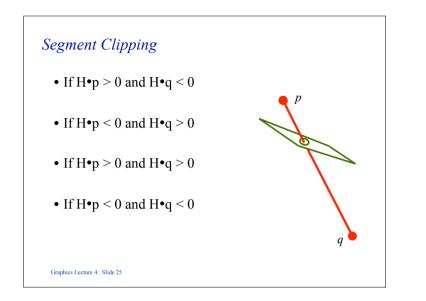

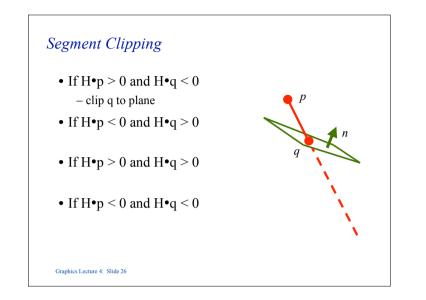

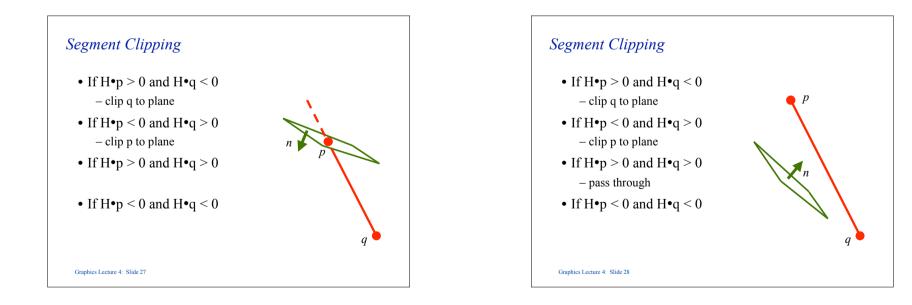

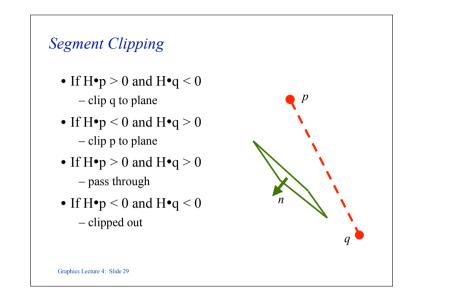

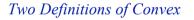

- 1. A line joining any two points on the boundary lies inside the object.
- 2. The object is the intersection of planar halfspaces.

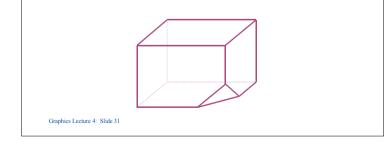

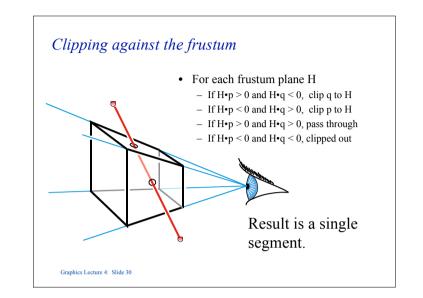

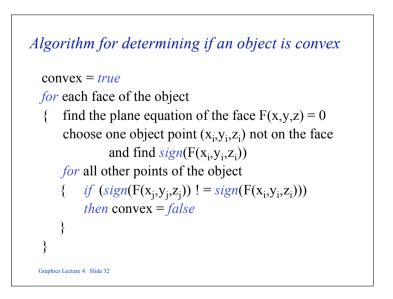

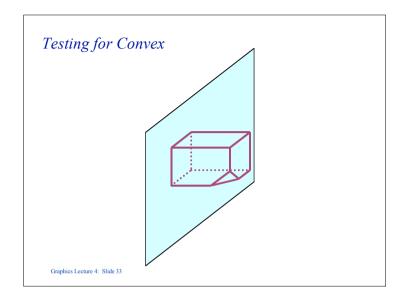

# Algorithm for Containment

```
let the test point be (x_t, y_t, z_t)
```

contained = *true* 

for each face of the object

 $\{ \begin{array}{ll} \mbox{find the plane equation of the face } F(x,y,z) = 0 \\ \mbox{choose one object point } (x_i,y_i,z_i) \mbox{ not on the face} \\ \mbox{and find } sign(F(x_i,y_i,z_i)) \end{array} \}$ 

```
if (sign(F(x_t,y_t,z_t)) = sign(F(x_i,y_i,z_i)))
then contained = false
```

}

Graphics Lecture 4: Slide 35

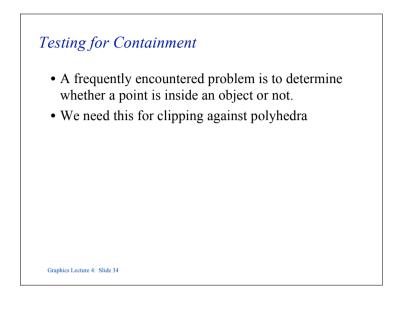

## Vector formulation

- The same test can be expressed in vector form.
- This avoids the need to calculate the Cartesian equation of the plane, if, in our model we store the normal **n** vector to each face of our object.

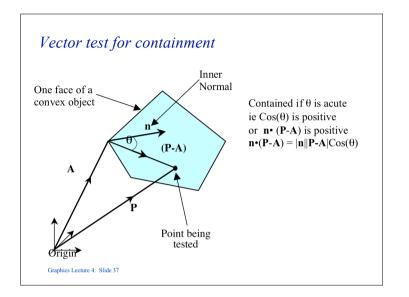

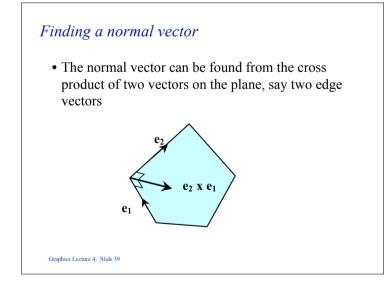

# **Normal vector to a face** • The vector formulation does not require us to find the plane equation of a face, but it does require us to find a normal vector to the plane; same thing really since for plane Ax + By + Cz + D = 0 a normal vector is n = (A, B, C)

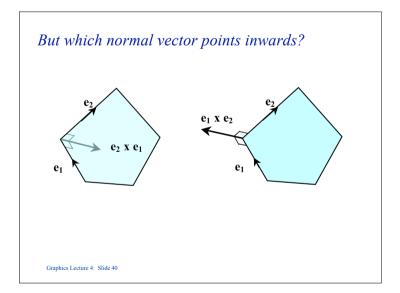

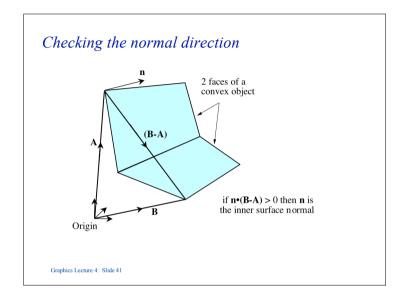

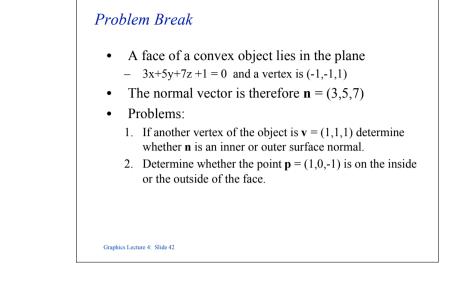

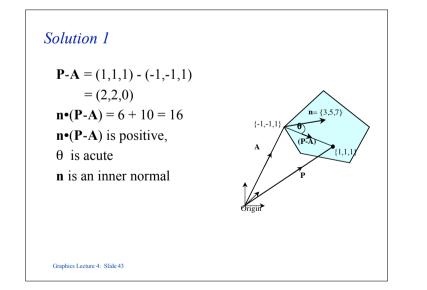

#### Solution 2

#### Method 1:

- The plane has equation 3x+5y+7z+1 = 0
  - F(x,y,z) = 3x+5y+7z+1 = 0
  - For the internal point  $\mathbf{v} = (1,1,1)$ :
  - F(1,1,1) = 16
  - For the test point **p** = (1,0,-1): F(1,0,-1) = -3
- The signs are different, so the test point is on the outside

### Solution 2

Graphics Lecture 4: Slide 45

```
Method 2:

The inner surface normal is \mathbf{n} = (3,5,7)

for the test point \mathbf{p} = (1,0,-1) and vertex \mathbf{v} = (-1,-1,1)

\mathbf{p} \cdot \mathbf{v} = (2,1,-2)

\mathbf{n} \cdot (\mathbf{p} \cdot \mathbf{v}) = -3

Thus the angle to the normal is > 90 and the point \mathbf{p} is

on the outside
```

<section-header><text><image><text>

# Concave Objects

- Containment and clipping can also be carried out with concave objects.
- Most algorithms are based on the ray containment test.

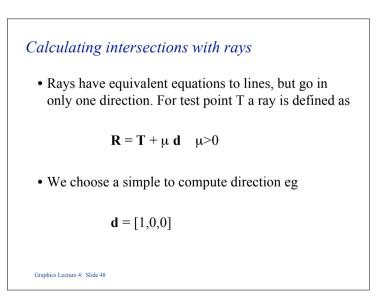

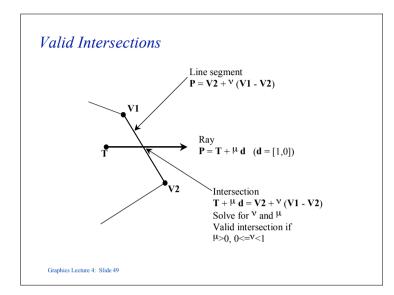

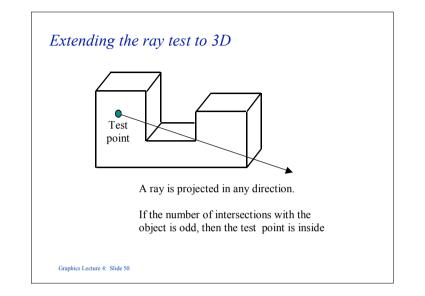

### 3D Ray test

- There are two stages:
  - 1. Compute the intersection of the ray with the plane of each face.
  - 2. If the intersection is in the positive part of the ray  $(\mu > 0)$  check whether the intersection point is contained in the face.

## The plane of a face

- Unfortunately the plane of a face does not in general line up with the Cartesian axes, so the second part is not a two dimensional problem.
- However, containment is invariant under orthographic projection, so it can be simply reduced to two dimensions.

Graphics Lecture 4: Slide 51

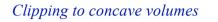

- Find every intersection of the line to be clipped with the volume.
- This divides the line into one or more segments.
- Test a point on the first segment for containment
- Adjacent segments will be alternately inside and out.

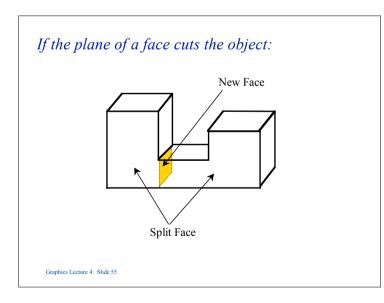

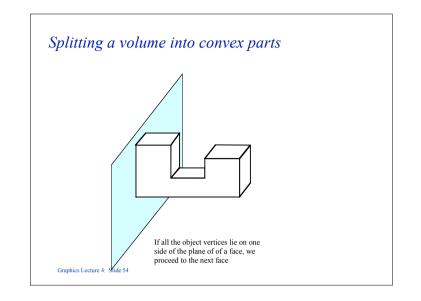

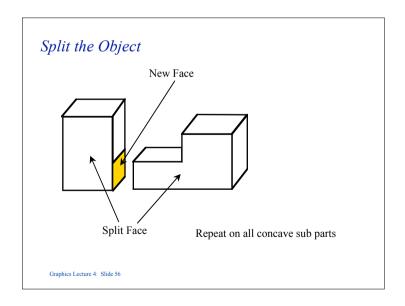